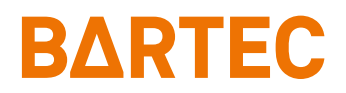

# **Tablet-PC Agile S**

Kurzanleitung

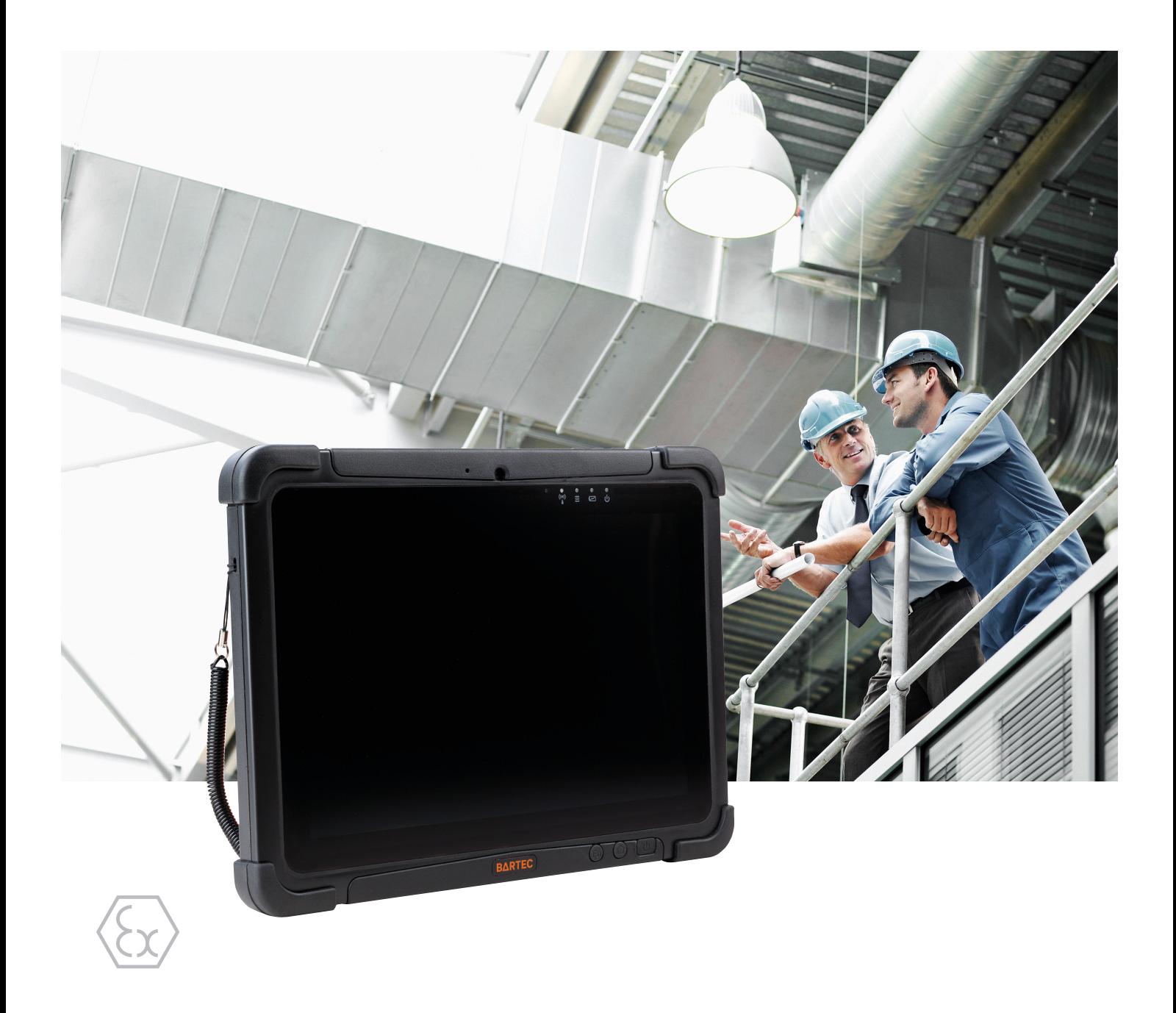

# **BARTEC**

### **Kurzanleitung - Original**

**Agile S 10,1" Tablet-PC**

Typ G7-A0B\*-\*\*\*\*/\*\*\*\*\*\*\*

Dokument-Nr.: G1-A0B0-7E0001 Stand: Dezember 2023 / Revision B

**Vorbehalt:** Technische Änderungen behalten wir uns vor. Änderungen, Irrtümer und Druckfehler begründen keinen Anspruch auf Schadensersatz.

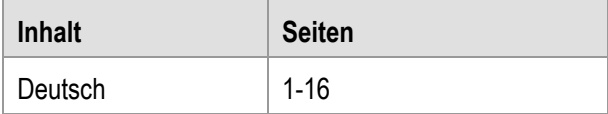

**BARTEC** GmbH DEUTSCHLAND Internet: [www.bartec.com](http://www.bartec.com/)

Max-Eyth-Straße 16 Telefon: +49 7931 597-0 Support: [em-support@bartec.com](mailto:em-support@bartec.com) 97980 Bad Mergentheim Telefax: +49 7931 597-119 Download: [http://automation.bartec.de](http://automation.bartec.de/)

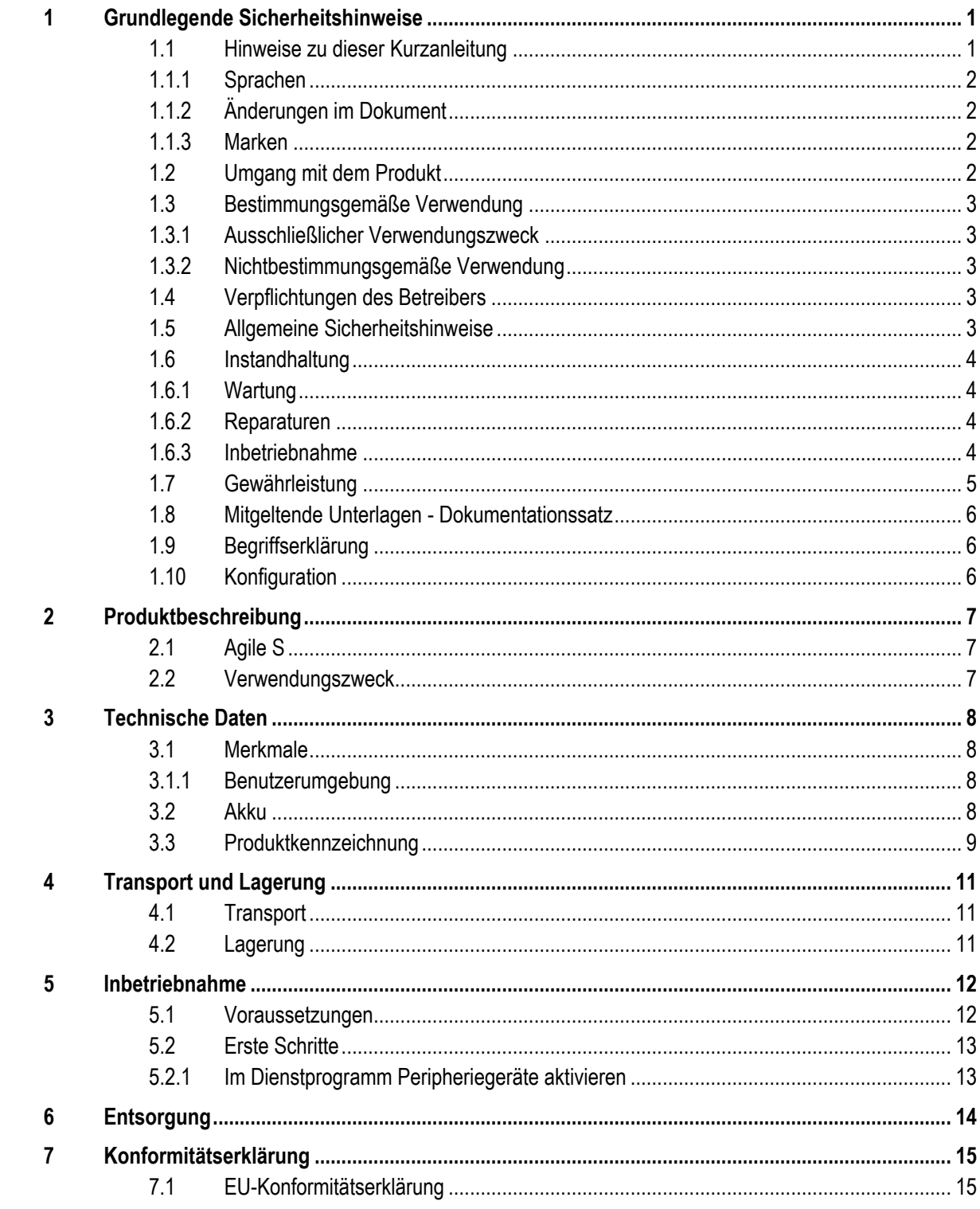

# <span id="page-6-0"></span>**1 Grundlegende Sicherheitshinweise**

### <span id="page-6-1"></span>**1.1 Hinweise zu dieser Kurzanleitung**

#### **Vor Inbetriebnahme der Geräte aufmerksam lesen.**

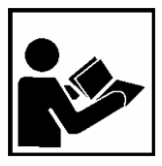

Die Kurzanleitung ist fester Bestandteil des Produkts. Sie muss in unmittelbarer Nähe des Gerätes aufbewahrt werden, und das Installations-, Bedienungs- und Wartungspersonal muss jederzeit darauf zugreifen können.

Die Kurzanleitung enthält wichtige Hinweise und Sicherheitsanweisungen, die für die einwandfreie Funktion des Geräts im Betrieb erforderlich sind.

Die Kurzanleitung richtet sich an sämtliche Personen, die mit der Inbetriebnahme, Handhabung und Wartung des Produkts befasst sind.

Für die sichere Inbetriebnahme und Handhabung sind die Kenntnis der Sicherheits- und Warnhinweise in dieser Kurzanleitung und deren strikte Befolgung unabdingbar. Durch umsichtige Handhabung und die konsequente Befolgung der Anweisungen können Unfälle, Verletzungen und Sachschäden vermieden werden.

Die Abbildungen in dem vorliegenden Benutzerhandbuch dienen zur Veranschaulichung der Informationen und Beschreibungen. Aufgrund der unterschiedlichen Anforderungen der jeweiligen Anwendung kann die Firma BARTEC GmbH keine Verantwortung oder Haftung für den tatsächlichen Einsatz der Produkte auf der Grundlage dieser Beispiele und Abbildungen übernehmen.

Die Firma BARTEC GmbH behält sich vor, jederzeit technische Änderungen durchzuführen. Die Firma BARTEC GmbH ist in keinem Fall verantwortlich oder haftbar für indirekte Schäden oder Folgeschäden, die durch den Gebrauch, Einsatz oder Anwendung dieser Kurzanleitung entstehen.

Sicherheits- und Warnhinweise sind in der vorliegenden Kurzanleitung besonders hervorgehoben und durch Symbole gekennzeichnet.

#### **WARNUNG**

**WARNUNG** bezeichnet eine möglicherweise drohende Gefahr. Wenn sie nicht gemieden wird, können Tod oder schwerste Verletzungen die Folge sein.

#### **ACHTUNG**

**ACHTUNG** bezeichnet eine möglicherweise schädliche Situation. Wenn sie nicht gemieden wird, kann die Anlage oder etwas in ihrer Umgebung beschädigt werden.

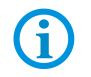

Wichtige Hinweise und Informationen zum wirkungsvollen, wirtschaftlichen & umweltgerechten Umgang.

#### <span id="page-7-0"></span>**1.1.1 Sprachen**

Die Original-Kurzanleitung ist in der Sprache Deutsch verfasst. Alle weiteren verfügbaren Sprachen sind Übersetzungen der Original-Kurzanleitung.

Die Kurzanleitung ist in Deutsch und Englisch verfügbar. Sollten weitere Sprachen benötigt werden, sind diese bei Firma BARTEC GmbH anzufordern oder bei Auftragserteilung anzugeben.

#### <span id="page-7-1"></span>**1.1.2 Änderungen im Dokument**

BARTEC behält sich das Recht vor, den Inhalt des vorliegenden Dokuments ohne Mitteilung zu ändern. Für die Richtigkeit der Informationen wird keine Garantie übernommen. Im Zweifelsfall gelten die deutschen Sicherheitshinweise, da es nicht möglich ist, Fehler bei Übersetzung oder Drucklegung auszuschließen. Bei Rechtsstreitigkeiten gelten außerdem die "Allgemeinen Geschäftsbedingungen" der BARTEC Gruppe.

Die aktuellen Versionen der Datenblätter, Benutzerhandbuch, Zertifikate und Konformitätserklärungen können auf [www.bartec.com](http://www.bartec.com/) heruntergeladen oder direkt bei der BARTEC GmbH angefordert werden.

#### <span id="page-7-2"></span>**1.1.3 Marken**

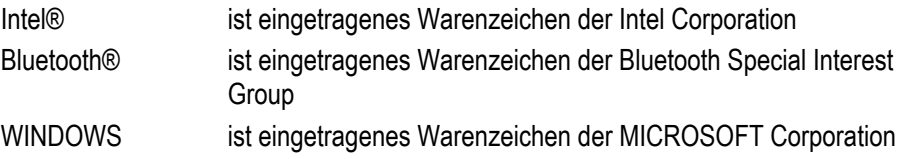

### <span id="page-7-3"></span>**1.2 Umgang mit dem Produkt**

Das in dieser Kurzanleitung beschriebene Produkt hat das Werk in einem sicherheitstechnisch einwandfreien und geprüften Zustand verlassen. Um diesen Zustand zu erhalten und um einen einwandfreien und sicheren Betrieb dieses Produkts zu erreichen, darf es nur in der vom Hersteller beschriebenen Weise eingesetzt werden. Darüber hinaus setzt der einwandfreie und sichere Betrieb dieses Produkts einen sachgemäßen Transport, fachgerechte Lagerung sowie sorgfältige Bedienung voraus.

Die sichere und einwandfreie Handhabung des Tablet-PCs ist Voraussetzung für eine einwandfreie und korrekte Arbeitsweise.

### <span id="page-8-0"></span>**1.3 Bestimmungsgemäße Verwendung**

#### <span id="page-8-1"></span>**1.3.1 Ausschließlicher Verwendungszweck**

Die Tablet-PC-Serie ist ein handgeführtes elektrisches Betriebsmittel und zur mobilen Erfassung, Verarbeitung und/oder Funkübertragung von Daten.

Es wird ausschließlich in Kombination mit Betriebsmitteln verwendet, die den Anforderungen an die Überspannungskategorie I entsprechen.

Die zulässigen Betriebsdaten des eingesetzten Gerätes sind zu beachten.

#### <span id="page-8-2"></span>**1.3.2 Nichtbestimmungsgemäße Verwendung**

Jede andere Verwendung ist nicht bestimmungsgemäß und kann zu Schäden und Unfällen führen. Der Hersteller haftet nicht für einen über den ausschließlichen Verwendungszweck hinausgehenden Gebrauch.

### <span id="page-8-3"></span>**1.4 Verpflichtungen des Betreibers**

Der Betreiber verpflichtet sich, nur Personen mit den Tablet-PC arbeiten zu lassen, die

- mit den grundlegenden Vorschriften über Sicherheit und Unfallverhütung vertraut sind und in die Nutzung des Tablet-PC eingewiesen sind,
- die Dokumentation, das Sicherheitskapitel und die Warnhinweise gelesen und verstanden haben.

Der Betreiber prüft, dass die im jeweiligen Einsatzfall geltenden Sicherheits- und Unfallverhütungsvorschriften eingehalten sind.

### <span id="page-8-4"></span>**1.5 Allgemeine Sicherheitshinweise**

- Allgemeine gesetzliche Regelungen oder Richtlinien zur Arbeitssicherheit, Unfallverhütungsvorschriften und Umweltschutzgesetze müssen beachtet werden, z. B. Betriebssicherheitsverordnung (BetrSichV) bzw. die national geltenden Verordnungen.
- Tragen Sie im Hinblick auf die Gefahr von gefährlichen elektrostatischen Aufladungen geeignete Kleidung und Schuhwerk.
- Vermeiden Sie Wärmeeinwirkungen außerhalb des spezifizierten Temperaturbereiches.
- Gerät vor äußeren Einflüssen schützen! Gerät nicht ätzenden/aggressiven Flüssigkeiten, Dämpfen oder Sprühnebel aussetzen.

### <span id="page-9-0"></span>**1.6 Instandhaltung**

Für elektrische Anlagen sind die einschlägigen Errichtungs- und Betriebsbestimmungen zu beachten! (z. B. RL 2014/34/EU, BetrSichV und die national geltenden Verordnungen DIN VDE 0100)!

Beachten Sie die nationalen Abfallbeseitigungsvorschriften bei der Entsorgung.

#### <span id="page-9-1"></span>**1.6.1 Wartung**

Bei sachgerechtem Betrieb, unter Beachtung der Montagehinweise und Umgebungsbedingungen, ist keine ständige Wartung erforderlich.

### <span id="page-9-2"></span>**1.6.2 Reparaturen**

Reparaturen dürfen nur von dazu befugten Personen mit Original-Ersatzteilen und nach dem Stand der Technik ausgeführt werden. Die dafür geltenden Bestimmungen sind einzuhalten.

#### <span id="page-9-3"></span>**1.6.3 Inbetriebnahme**

Vor Inbetriebnahme ist zu prüfen, dass alle Komponenten und Unterlagen verfügbar sind.

### <span id="page-10-0"></span>**1.7 Gewährleistung**

#### **A** WARNUNG

**Ohne schriftliche Genehmigung des Herstellers dürfen keine Veränderungen oder Umbauten vorgenommen werden.**

Bei fremdbezogenen Teilen ist nicht gewährleistet, dass sie beanspruchungs- und sicherheitsgerecht konstruiert und gefertigt sind.

 Vor Veränderungen oder Umbauten Hersteller kontaktieren und Freigabe einholen. Verwenden Sie nur Original-Ersatz- und Verschleißteile.

Der Hersteller übernimmt die komplette Gewährleistung nur und ausschließlich für die bei ihm bestellten Ersatzteile.

Grundsätzlich gelten unsere [Allgemeine Geschäftsbedingungen für Lieferungen und](https://bartec.com/de/allgemeine-geschaeftsbedingungen-fuer-lieferungen-und-leistungen)  [Leistungen.](https://bartec.com/de/allgemeine-geschaeftsbedingungen-fuer-lieferungen-und-leistungen) Diese stehen dem Betreiber spätestens seit Vertragsabschluss zur Verfügung. Gewährleistungs- und Haftungsansprüche bei Personen- und Sachschäden sind ausgeschlossen, wenn sie auf eine oder mehrere der folgenden Ursachen zurückzuführen sind:

- Nicht bestimmungsgemäße Verwendung der Tablet-PC
- **Unsachgemäße Handhabung**
- Nichtbeachten der Hinweise der Kurzanleitung bezüglich Transport, Lagerung, Inbetriebnahme, Betrieb und Wartung
- **Eigenmächtige bauliche Veränderungen**
- Mangelhafte Überwachung von Teilen, die einem Verschleiß unterliegen
- Unsachgemäß durchgeführte Reparaturen
- Katastrophenfälle durch Fremdkörpereinwirkung und höhere Gewalt

Für den Tablet PC gewähren wir eine Herstellergarantie von einem Jahr ab Gefahrübergang, gemäß unsere[n allgemeinen Geschäftsbedingungen.](https://bartec.com/de/allgemeine-geschaeftsbedingungen-fuer-lieferungen-und-leistungen)

Für Akkus und Zubehör beträgt die Herstellergarantiezeit 6 Monate ab Gefahrübergang.

Diese Gewährleistung umfasst alle Teile der Lieferung und beschränkt sich auf den kostenlosen Austausch oder die Instandsetzung der defekten Teile in unserem Werk Bad Mergentheim. Hierzu sind gelieferte Verpackungen möglichst aufzubewahren. Im Bedarfsfall ist uns die Ware nach schriftlicher Absprache mit einem RMA Formular zuzusenden. Eine Forderung auf Nachbesserung am Aufstellungsort besteht nicht.

### <span id="page-11-0"></span>**1.8 Mitgeltende Unterlagen - Dokumentationssatz**

#### **Datenblatt für den Tablet-PC Agile S**

Dieses technische Datenblatt enthält die wichtigsten allgemeinen technischen Daten.

### <span id="page-11-1"></span>**1.9 Begriffserklärung**

In der Dokumentation werden folgende Abkürzungen verwendet.

= Steht für die gesamte Produktreihe Agile

### <span id="page-11-2"></span>**1.10 Konfiguration**

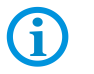

Die Geräte werden nur mit vorinstalliertem Betriebssystem ausgeliefert. Kundensoftware oder weitere Anwendungen sind im Auslieferzustand nicht enthalten.

In dieser Kurzanleitung sind folgende Konfigurationen aufgeführt:

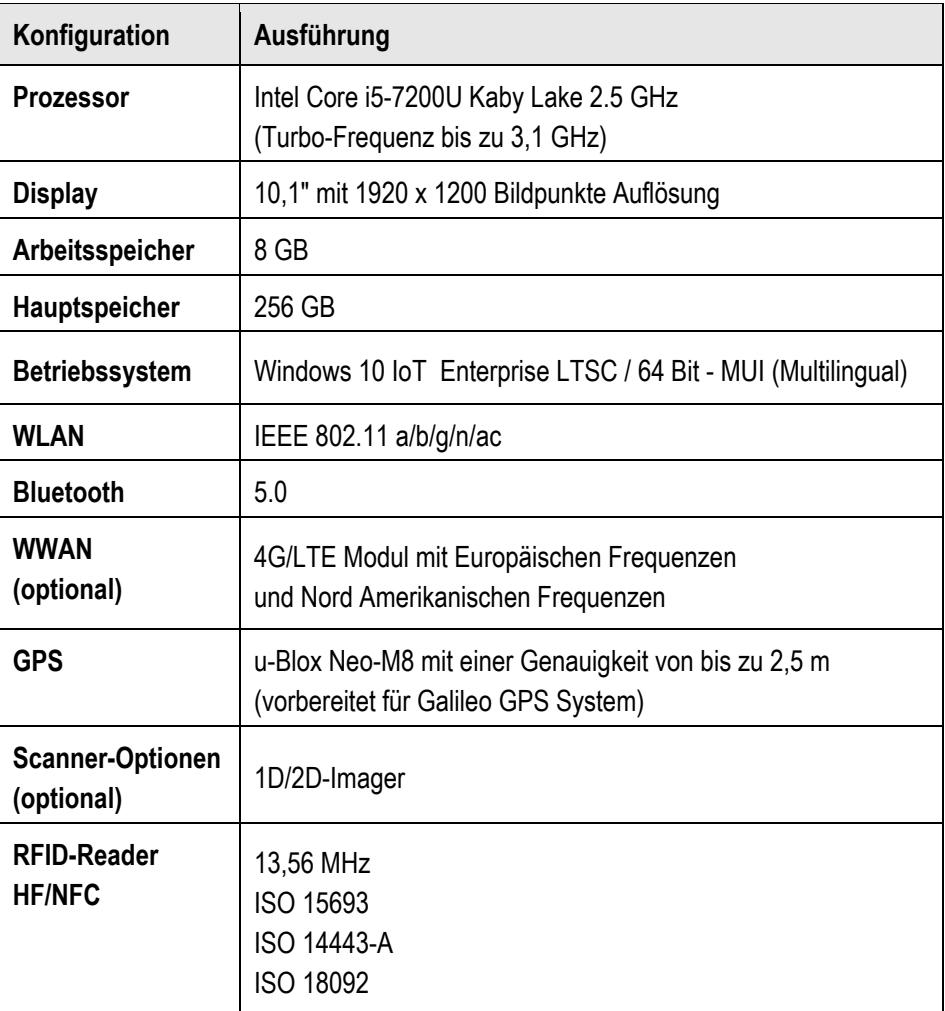

# <span id="page-12-0"></span>**2 Produktbeschreibung**

### <span id="page-12-1"></span>**2.1 Agile S**

Das Agile S ist ein robuster Tablet-PC mit 10,1" Display, der für den Gebrauch in Industrieumgebungen ausgelegt ist.

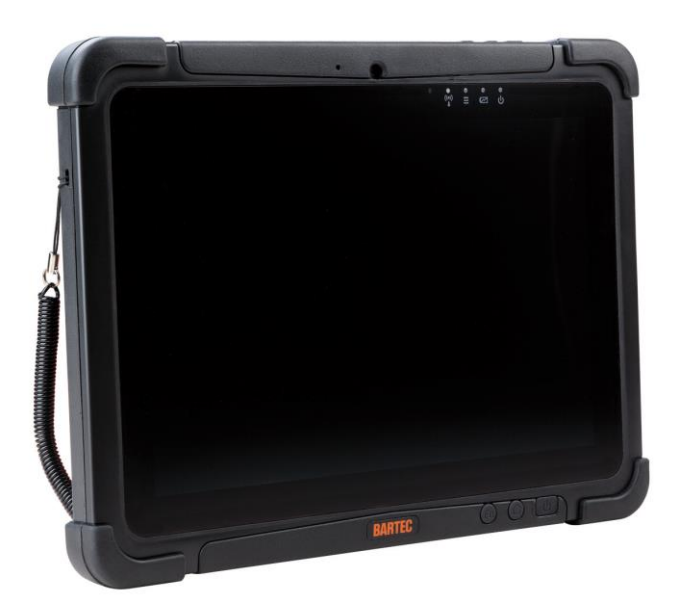

### <span id="page-12-2"></span>**2.2 Verwendungszweck**

Die Tablet-PCs Agile S sind handgeführte elektrische Betriebsmittel. Ihr Verwendungszweck ist die Erfassung, Verarbeitung und (Funk-) Übertragung von Daten.

# <span id="page-13-0"></span>**3 Technische Daten**

Õ.

### <span id="page-13-1"></span>**3.1 Merkmale**

#### <span id="page-13-2"></span>**3.1.1 Benutzerumgebung**

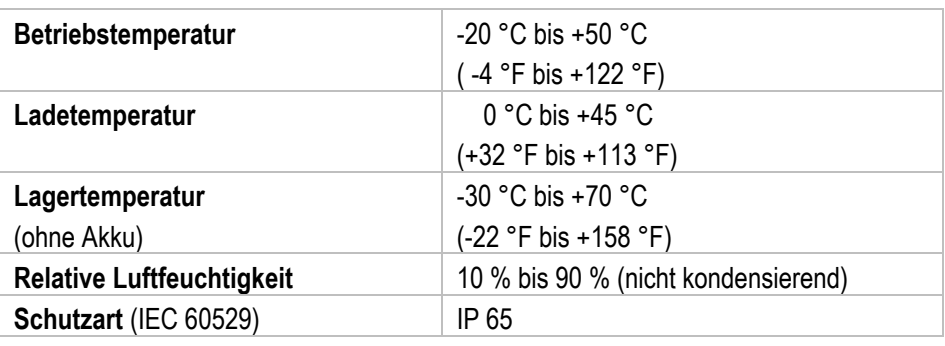

### <span id="page-13-3"></span>**3.2 Akku**

Die maximale Akkuleistung ist abhängig von verschiedenen Einstellungen, z. B.:

- **-** Nutzung und Einstellung von WLAN / Bluetooth
- Hintergrundbeleuchtung / Bildschirmschoner
- **-** Den Einstellungen im Power Managment
- **Nutzung und Einstellung vom 1D/2D-Imager**
- Nutzung und Einstellung des 4G/LTE-Moduls
- **Nutzung und Einstellung des RFID-Modul**
- Nutzung und Einstellung der Kamera

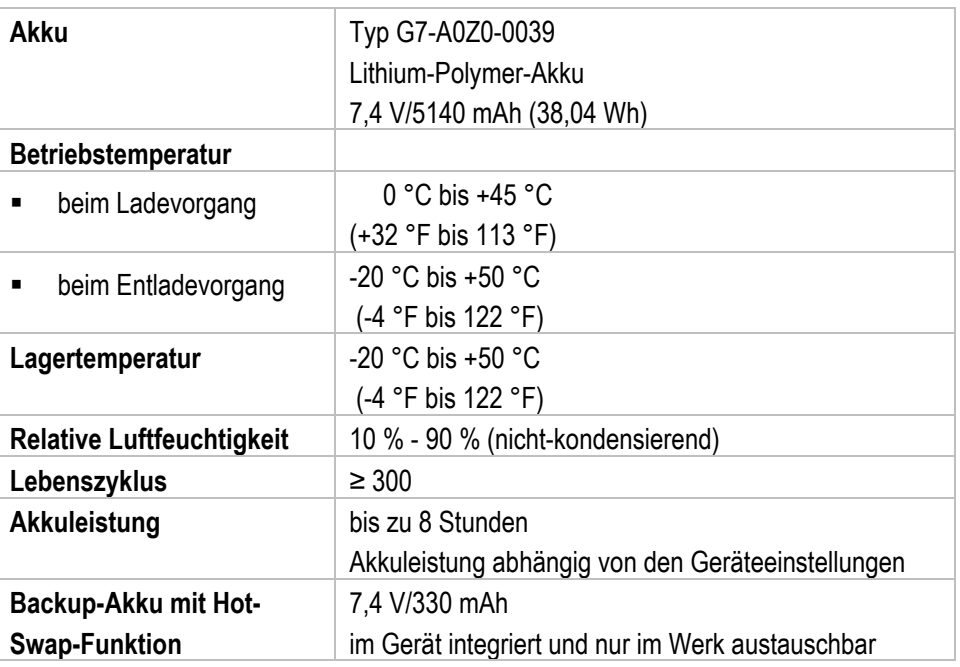

### <span id="page-14-0"></span>**3.3 Produktkennzeichnung**

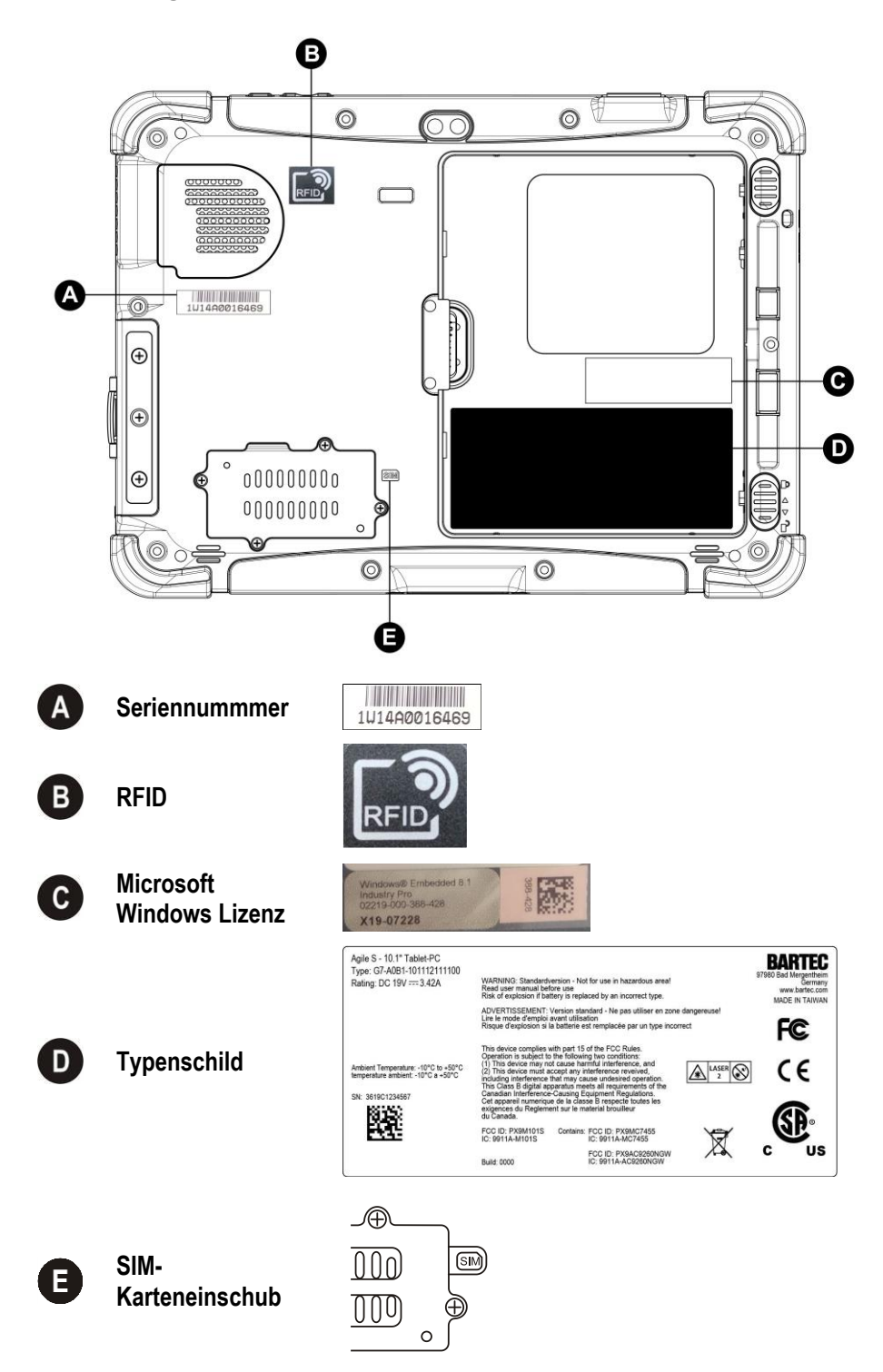

#### **Akku, Typ G7-A0Z0-0039**

#### **Rückseite**

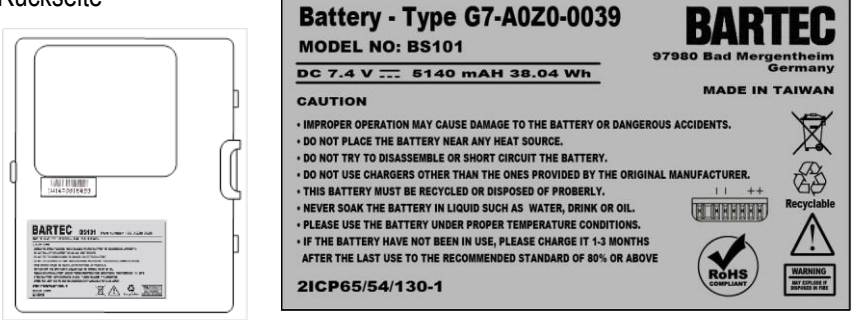

## <span id="page-16-0"></span>**4 Transport und Lagerung**

G

### <span id="page-16-1"></span>**4.1 Transport**

Melden Sie eventuelle Transportschäden oder unvollständige Lieferungen sofort nach Erhalt schriftlich dem beauftragten Transportunternehmen und der BARTEC GmbH. Schäden, die durch unsachgemäße Lagerung entstehen, fallen nicht unter die Garantiebestimmungen der BARTEC GmbH.

### <span id="page-16-2"></span>**4.2 Lagerung**

#### **ACHTUNG**

**Sachschäden durch unsachgemäße Lagerung!**

- **Lagertemperaturen beachten.**
- **Den Tablet-PC von Feuchtigkeit freihalten.**

#### **Zusatzinformationen zu den Akkus**

Die Akkus von BARTEC (Typ G7-A0Z0-0039) werden nach den höchsten Industriestandards entwickelt und hergestellt. Die Betriebszeit oder Aufbewahrungszeit eines Akkus ist jedoch begrenzt. Die tatsächliche Lebensdauer eines Akkus wird von verschiedenen Faktoren beeinflusst, z. B. Hitze, Kälte, raue Betriebsumgebung und das Fallen aus großer Höhe. Wenn ein Akku länger als 6 Monate aufbewahrt wird, kann sich die Leistung dauerhaft verschlechtern. Bewahren Sie die Akkus an einem trockenen, kühlen Ort auf. Nehmen Sie die Akkus zur längeren Aufbewahrung aus dem Gerät, um einer Selbstentladung, dem Rosten von Metallteilen sowie dem Austreten von Elektrolyt vorzubeugen.

Akkus, die für die Dauer von einem halben Jahr oder länger aufbewahrt werden, sollten mindestens alle 3 Monate aufgeladen und wieder entladen werden. Wenn Elektrolyt ausgetreten ist, berühren Sie nicht die betroffenen Bereiche und entsorgen Sie den Akku vorschriftsmäßig. Ersetzen Sie den Akku, wenn sich seine Betriebszeit erheblich verkürzt hat.

## <span id="page-17-0"></span>**5 Inbetriebnahme**

#### <span id="page-17-1"></span>**5.1 Voraussetzungen**

#### **Tablet-PC**

- Der Tablet-PC darf nicht geöffnet werden. Ausnahme ist die Abdeckung für das 4G/LTE-Modul/SIM-Karte zum Einbau.
- Keine nicht spezifizierten Komponenten verwenden bzw. tauschen oder ersetzen.
- Auf den internen Steckverbindern oder Steckplätze keine Bauteile nachrüsten. Ausnahme ist das 4G/LTE-Modul, die SIM-Karte und der Steckplatz für die MicroSD-Karte.
- Den Tablet-PC vor Schlageinwirkungen schützen!
- Den Tablet-PC keinen ätzenden/aggressiven Flüssigkeiten, Dämpfen, Nebeln aussetzen!
- Feuchtigkeitseinwirkungen außerhalb der Spezifikation vermeiden.
- Wärmeeinwirkungen außerhalb des spezifizierten Temperaturbereiches vermeiden.

#### **Akku**

- Der Akku darf nicht geöffnet werden.
- Die Akkus sind nur für den in dieser Kurzanleitung aufgeführten Zweck zu verwenden und ist ausschließlich für den Tablet-PC Agile S, Typ G7-A0B\*-\*\*\*\*/\*\*\*\*\*\*\*\* geeignet.
- Bei nicht ordnungsgemäßer Verwendung besteht Verbrennungsgefahr. Der Akku darf keinen Temperaturen von mehr als +60 °C (+140 °F) ausgesetzt werden.
- Defekte Akkus müssen sofort entsorgt werden, wobei die Vorschriften zur Akkuentsorgung beachtet werden müssen, die in der jeweiligen Region gelten.
- Sollte der Akku Feuer fangen, kann der Akku explodieren!
- Den Akku nicht kurzschließen!

#### **Zubehör**

- Ausschließlich Zubehör verwenden, das von BARTEC für diesen Zweck getestet ist.
- Der Endbenutzer kann 4G/LTE-Module, SIM-Karte, MicroSD-Karte, Dual-Eingabestift, Handgurt, Leder-Schutztasche, Schultergurt und Displayschutzfolie tauschen.

### <span id="page-18-0"></span>**5.2 Erste Schritte**

#### <span id="page-18-1"></span>**5.2.1 Im Dienstprogramm Peripheriegeräte aktivieren**

Zur Steuerung der verbauten Geräte z.B. Barcode Scanner, RFID Reader, LTE Modul, Touch usw. wird ein Dienstprogramm verwendet.

Das Dienstprogramm dient dazu die Geräte Ein/Aus zu schalten.

Im Einstellungsmenü können zu einigen der Geräte noch kundenspezifische Einstellungen über die Funktionsweise vorgenommen werden.

Je nach verwendeten Betriebssystem stehen für den Tablet-PC ein Dienstprogramm zur Verfügung.

Windows® 10 IoT Enterprise LTSC Dienstprogramm Mobility Center

Die Dienstprogramme sind auf der BARTEC Downloadseite als Download mit Beschreibung verfügbar unter: http://automation.bartec.de

Der Mobility Center bietet einen schnellen Zugriff auf die Funktionen (wie z. B. Verwendung von Kamera, das Ein- und Ausschalten von eingebauten Geräten, die Programmierung der Funktionstaste) des Tablet-PC.

Das Programm ist bereits im Image von BARTEC enthalten.

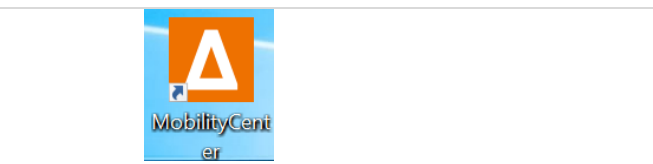

### <span id="page-19-0"></span>**6 Entsorgung**

G)

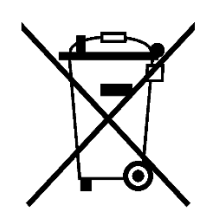

Tablet-PC und Zubehör enthalten Metall-, Kunststoff-Teile und elektronische Bauteile.

WEEE-Registrierungsnummer der BARTEC GmbH: DE 95940350

Unsere Geräte sind als professionelle elektrische Geräte für den ausschließlich gewerblichen Gebrauch vorgesehen - sog. B2B-Geräte gemäß WEEE-Richtlinie. Die WEEE-Richtlinie gibt dabei den Rahmen für eine EU-weit gültige Behandlung von Elektro-Altgeräten vor. Dies bedeutet, Sie dürfen diese Geräte nicht über den normalen Hausmüll, sondern müssen sie in einer getrennten Sammlung umweltverträglich entsorgen und können diese auch nicht bei den Sammelstellen der öffentlich rechtlichen Entsorgungsträger abgeben. Alle bei uns erworbenen Produkte können im Falle einer Entsorgung von unseren Kunden an uns zurückgesendet werden. Wir stellen eine Entsorgung nach den jeweils geltenden gesetzlichen Vorschriften sicher. Die Kosten für Versand/Verpackung trägt der Absender.

# <span id="page-20-0"></span>**7 Konformitätserklärung**

### **7.1 EU-Konformitätserklärung**

<span id="page-20-1"></span>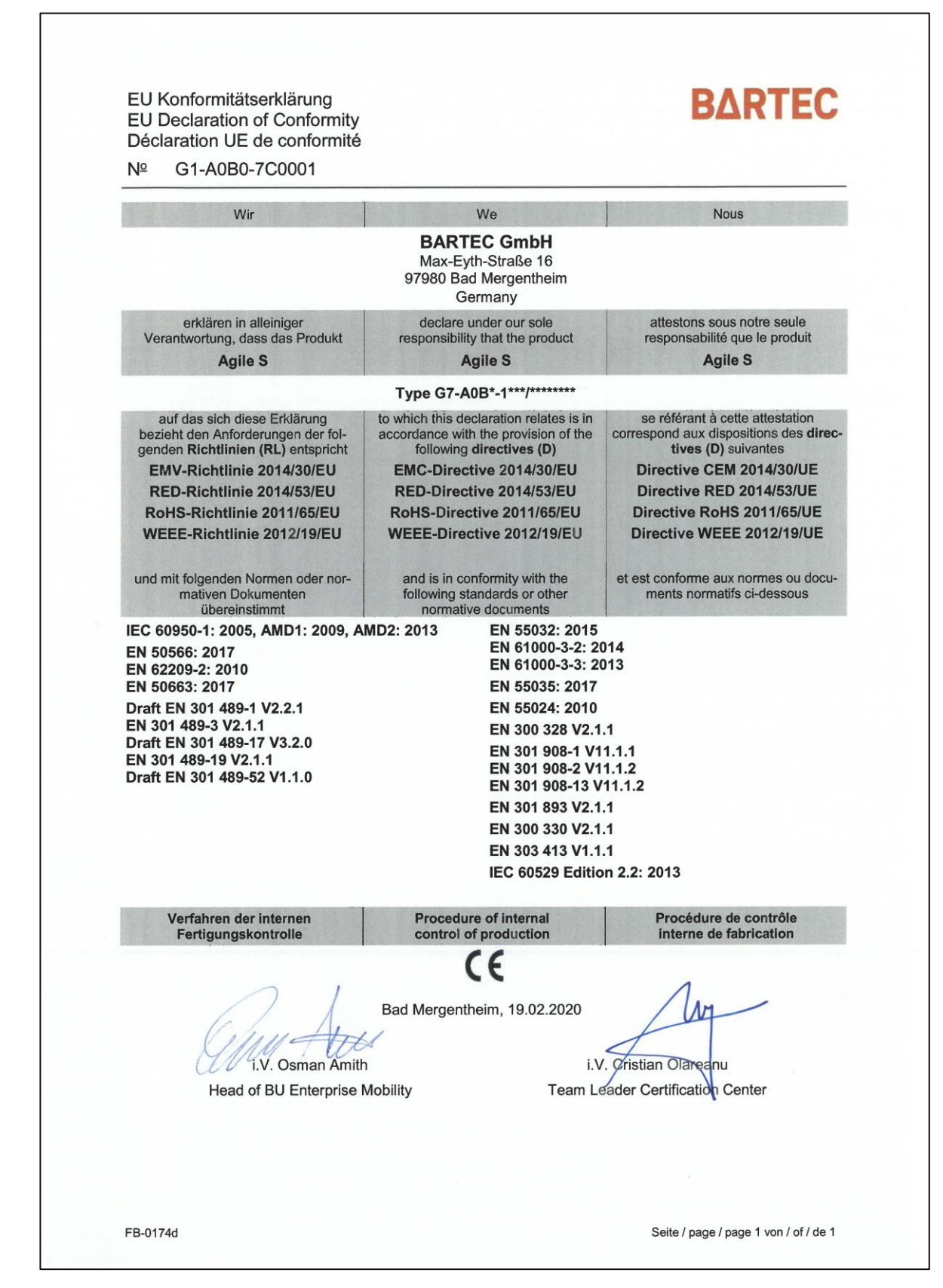

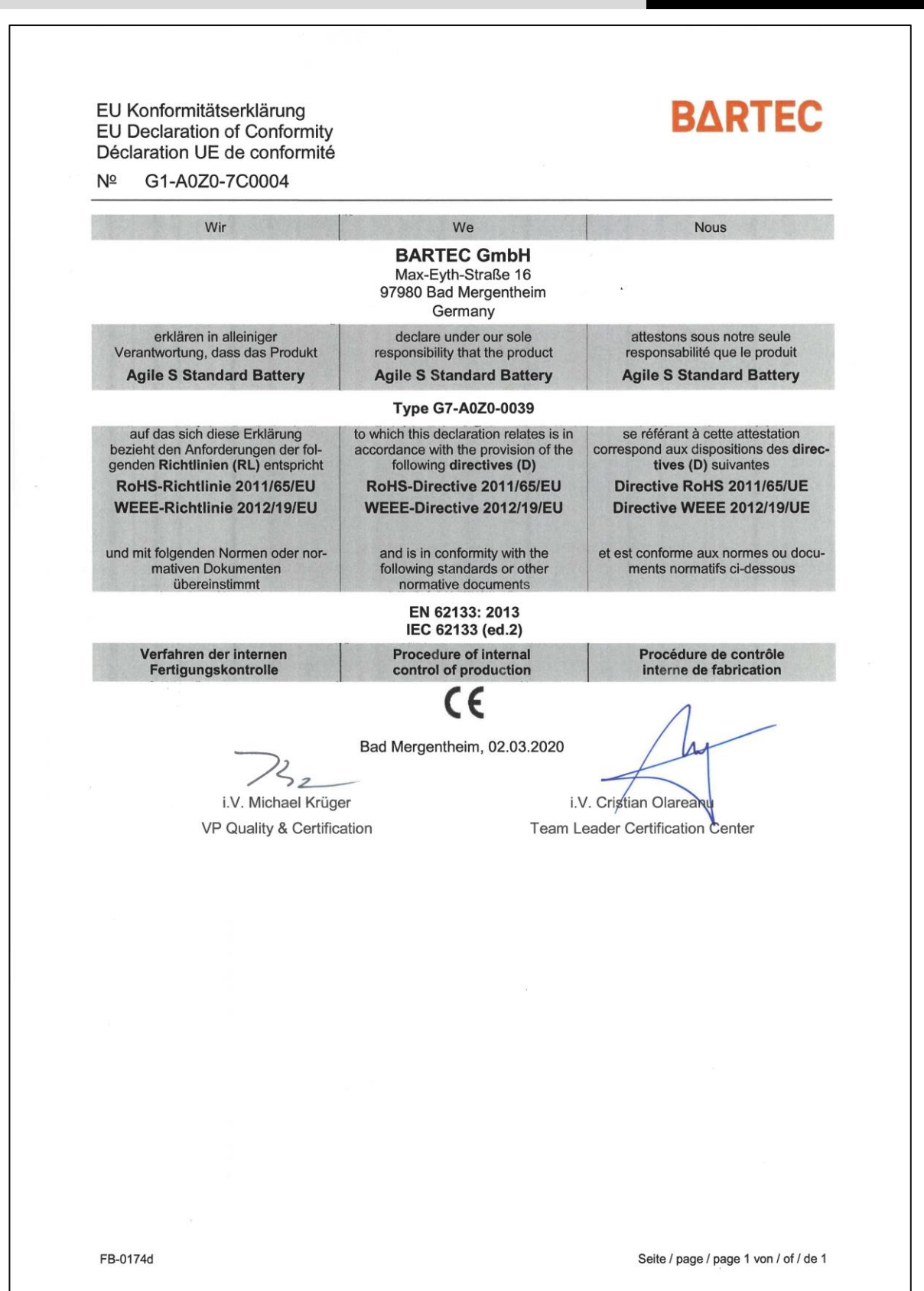

BARTEC GmbH Max-Eyth-Str. 16 97980 Bad Mergentheim Deutschland

Tel.: +49 7931 597 0 info@bartec.com

### **bartec.com**